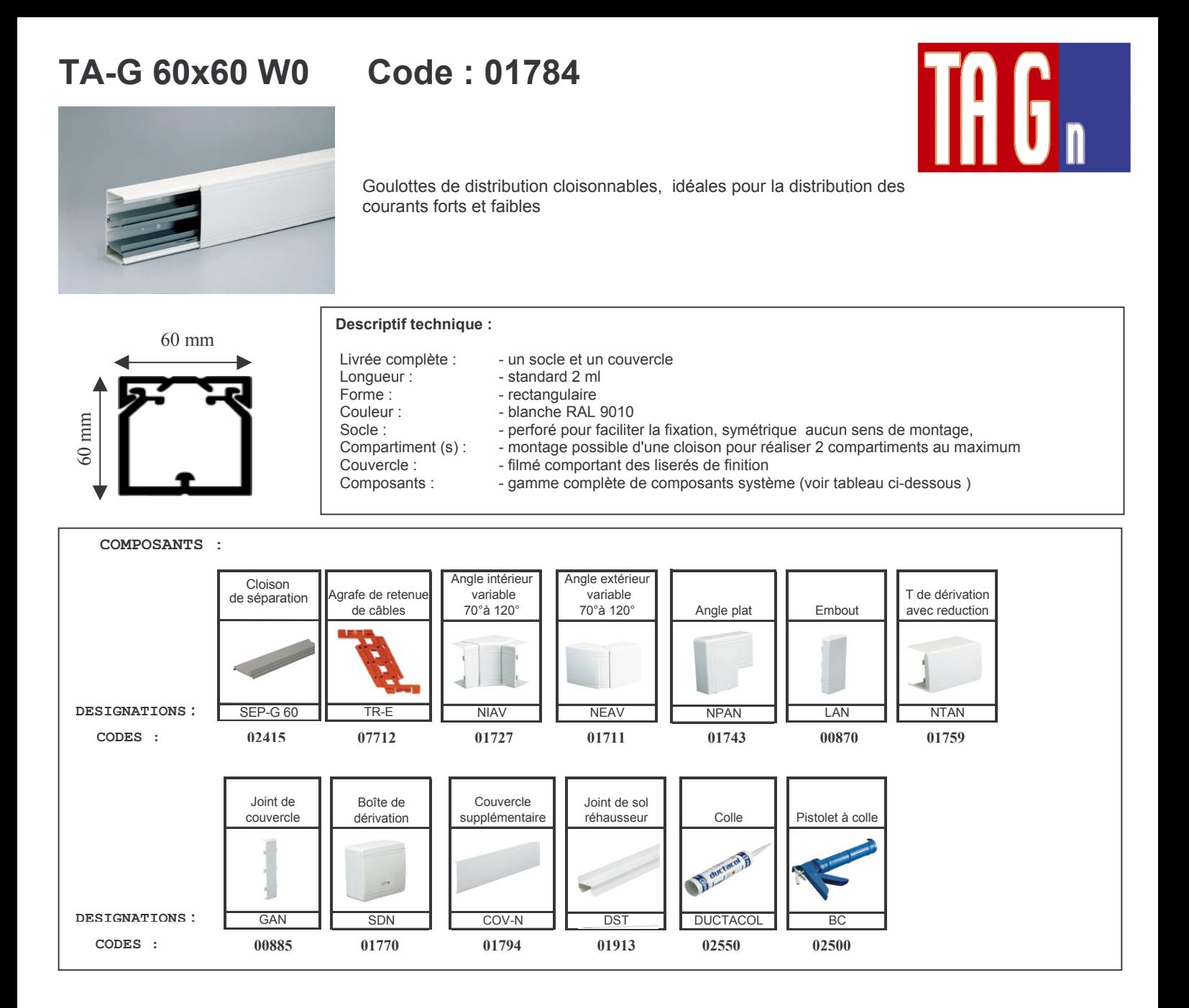

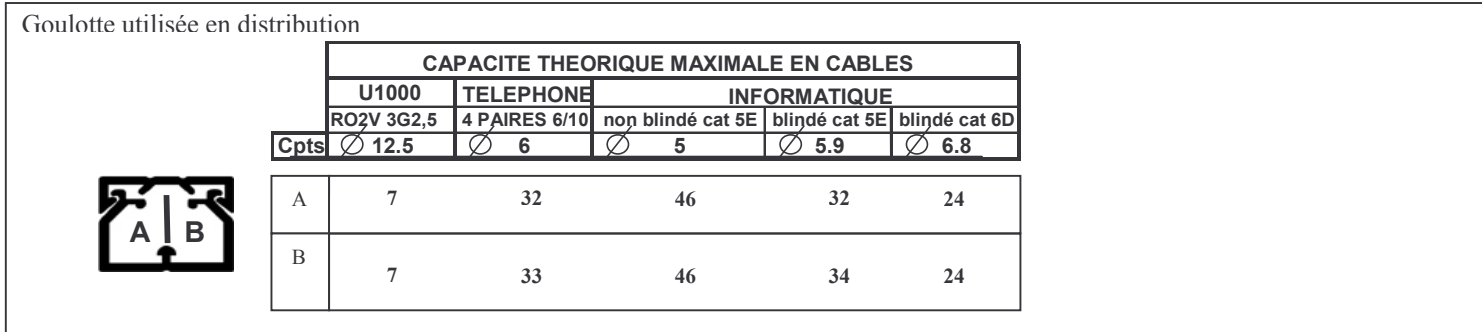

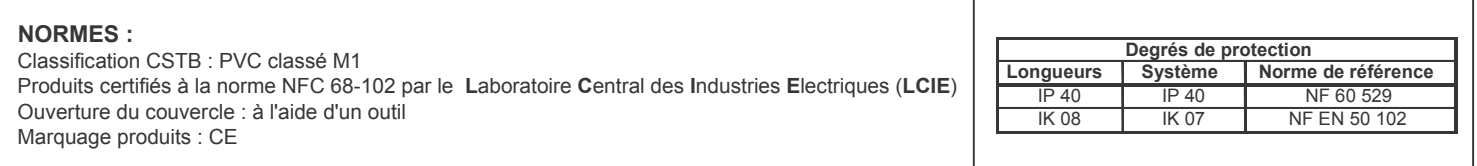

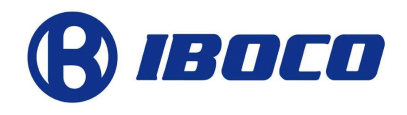

## **FICHE TECHNIQUE**